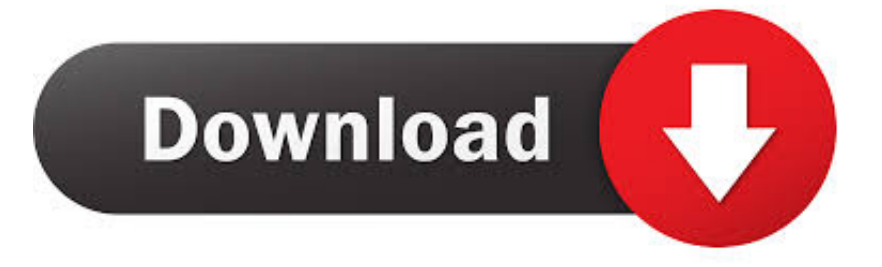

## [How To Change Y Axis Numbers In Numbers For Mac](http://petgsirodi.blo.gg/2021/march/md55ddbtd.html#uOJ=TvNtGmxA4feizbszN5wyOneiVrfi39gsmwynbICVzeiZjxzI1wDobIBjbYCYvMy==)

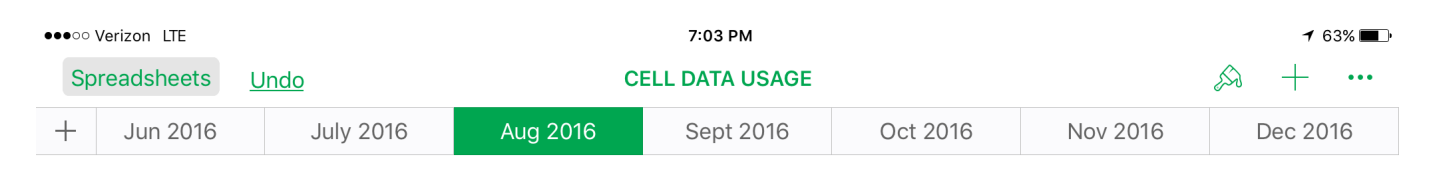

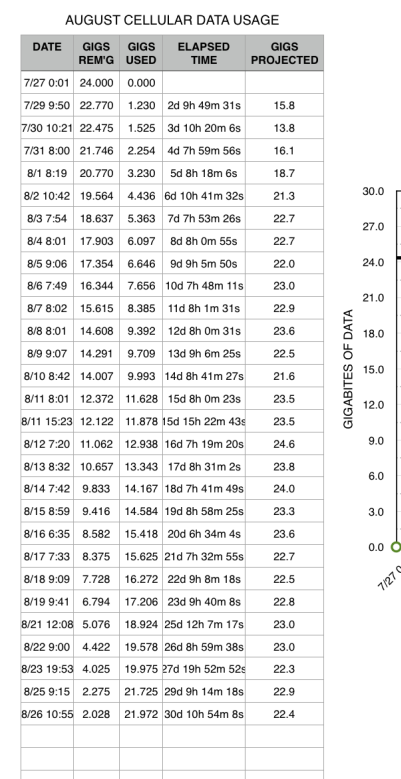

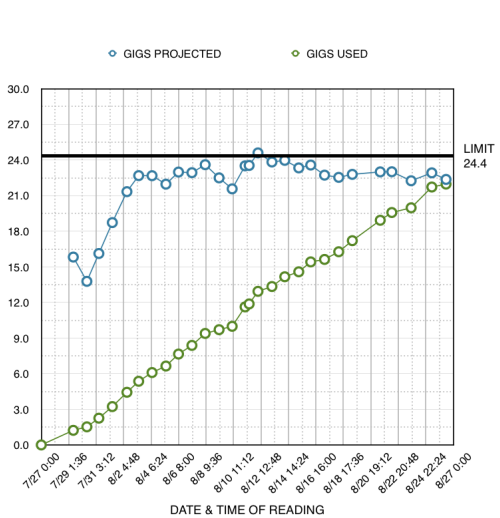

[How To Change Y Axis Numbers In Numbers For Mac](http://petgsirodi.blo.gg/2021/march/md55ddbtd.html#uOJ=TvNtGmxA4feizbszN5wyOneiVrfi39gsmwynbICVzeiZjxzI1wDobIBjbYCYvMy==)

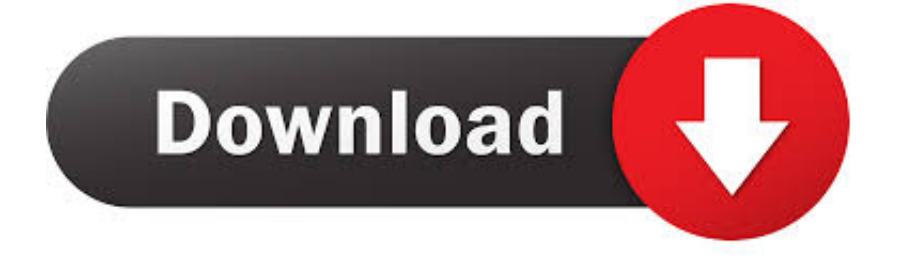

Body 1 below displays the default place of Axis Labels for a Line chart

Axis Brands, as the title suggests are brands for the Groups and Beliefs on your graph axes.

[Download free convert data in sql server for mac os x](http://descvisgoystal.rf.gd/Download_free_convert_data_in_sql_server_for_mac_os_x.pdf)

## [Free Pdf Writer For Mac](https://lineupnow.com/event/free-pdf-writer-for-mac)

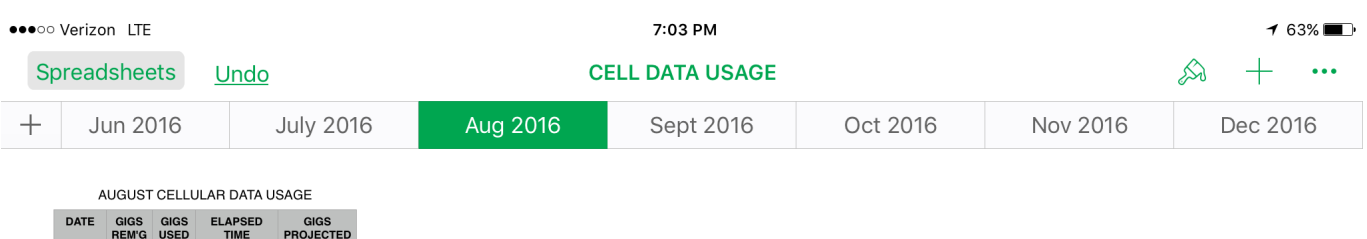

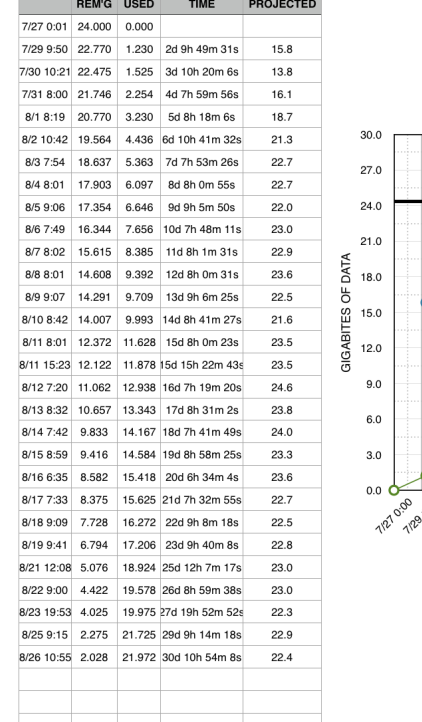

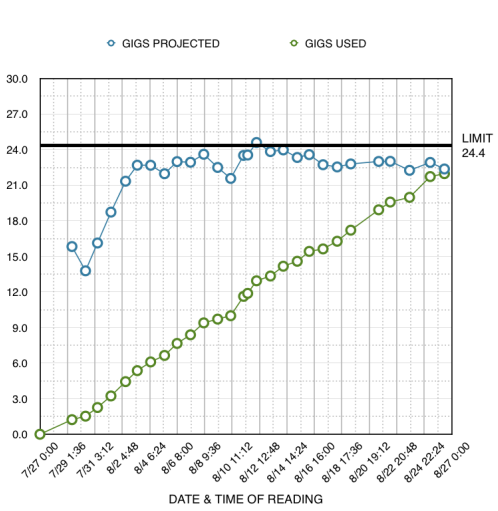

## [Factory For Mac](https://liecomthamblosc.therestaurant.jp/posts/15504935)

[External Dvd Cd Drive For Mac](https://vd-personaldienst.de/sites/default/files/webform/marblaze992.pdf) [Is Battlefield 4 For Mac](https://cameronbarnes2.doodlekit.com/blog/entry/13817556/is-battlefield-4-for-mac)

[Rutracker Office For Mac 2016](http://lemnhyferte.blogg.se/2021/march/rutracker-office-for-mac-2016.html)

773a7aa168 [Hp Officejet 4500 Driver For Mac Free Download](http://llanalched.yolasite.com/resources/Hp-Officejet-4500-Driver-For-Mac-Free-Download.pdf)

773a7aa168

[Autodesk Free For Mac Studetns](https://musing-mirzakhani-67b02e.netlify.app/Autodesk-Free-For-Mac-Studetns.pdf)